#### یک زبان برنامهنویسی کاملا خاص منطقها خاص منظورها

# **GRAM MOL RD**

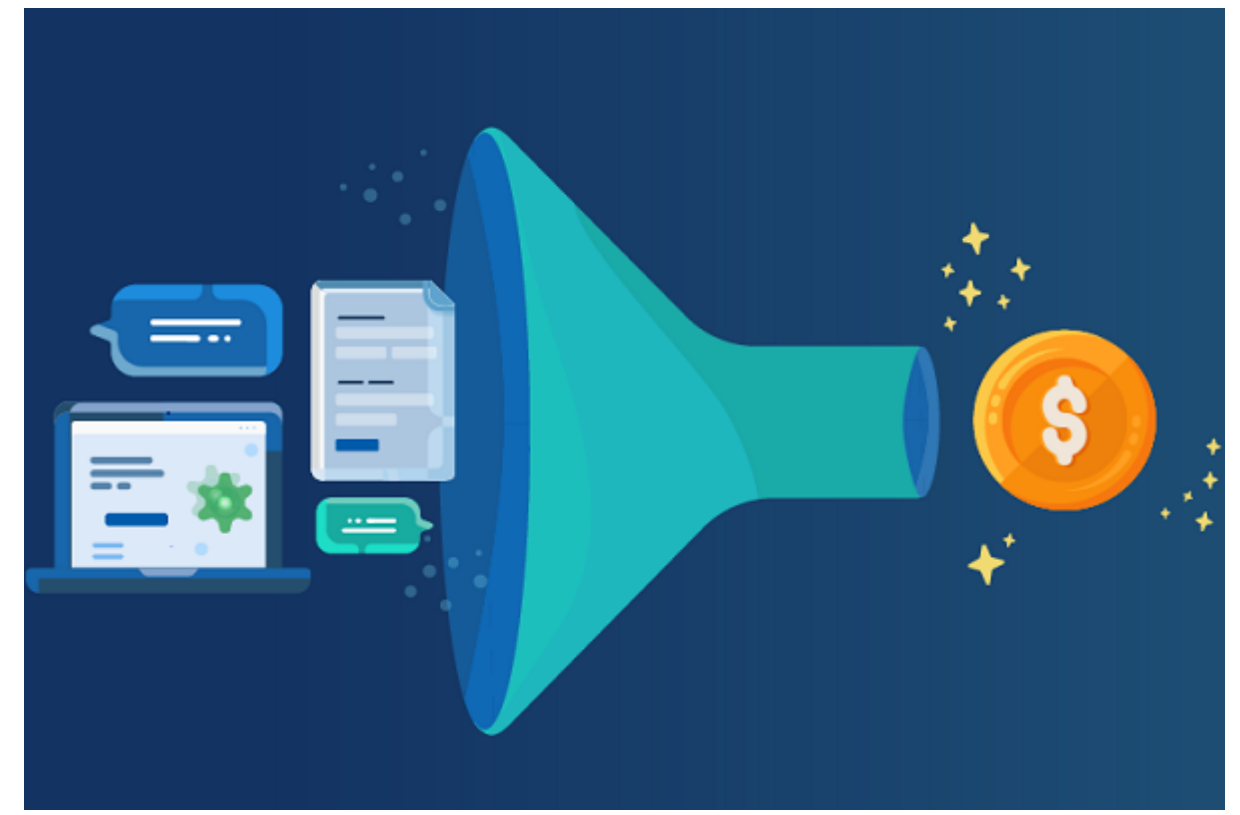

ن مالکان به مالکان برای برای برای برای میدهند سهامی با برای کان برای بسیار کانند مدت است که در چه در چه ساعته و حتا به مان به ازدهان ان به از انتشار به ازدهان به مثل به سودان به سودان مثال، است به سودان مثال، شخصی م در یک بازه تنها 8 دقیقهای و بر مبنای یک خرید کاملا محدود سودی معادل 20 هزار تومان بهدست آورد. با این توصیف چه زبانی برای ساخت یک چنین ابزارهای تحلیلگیری مفید است؟ MQL ابزار مناسب برای انجام اینکار است.

بازاری به بازاری است و بازاری است و بازاری استفاده اشاره دارد که قیمتگذاری استفادها به قراردادهای که قراردادها آتی و اوراق بهادار در آن انجام میشود. در حالی که بورس به انواع مختلفی همچون بورس کالا، بورس ارز و بوروه به بوروده به اوراق به یک اصل میشود. اما در نهایت به یک اصل مهم یا اصل مهموره به یک اصل میشود بردبرد بر اشاره دارد. به موجود موجودهای موجودهای موجود موجود و افرادی که افرادی که سهام میکنند و افرادی که سهام را خریدا بازی بازیگران اصلی این بازیگران استند که به موجود که به منفع الی هستند که به انها هستند. این هم انها که به آنه کارگزار میگیرد و در بین در بین در بین در بین در بین در بین دو گروه قرار میگیرند و فارغ از افتوحی بازار افتقاد ب دریافت میکنند. چند وقتی است تبو تاب بورس حسابی در جامعه رواج پیدا کرده و اگر به شبکههای اجتماعی سری بزنید مشاهده میکنید که افراد مختلف درباره مشارکت در بورس، خرید سهام، حباب قامتهای مواد وقیمتها، موادری از این دست و مواردی از این حالی میکنند. در حالی میکنند و حالی که حضور در بورس خردمن من حرومن است و در مقیاس کلی به اقتصادی کلی به رشد اقتصادی اقتصادی اقتصادی کمک میکند، امام کرو هواقعیت این است معدودی از افراد و تنها معدودی از افراد معدودی از افراد معدودی از افراد و موفقی در بورس دارند. صافات افراد موسسات با حالی افراد افراد افراد موسسات مالی است مالی انکها در بران موسسات است از موسسات است بر اس هوشمندانه به سودهای مبنای هوشمندانه و انتخابی موضوعات میآورند، اما این موضوعات میآورند، اما این موضوعات به دان فرادر از تماشای من از تماشای به از تماشای متحده از قیمتها و دانشی کردن از متخصصان در از متخصصان در ا اختیار میدهند. این متخصصان برنامها قرار میدهند و تخصص به تخصص متخصصان برنامها به تخصص به تخصص

بیانامه با میکنند واست برنامها بورسی به اگر برنامها با تحمل کرده برنامهای با تحمل کرده و به این سختی کرده و این س برنامهای منحصر به فرد طراحی کند، برنامه او ممکن است ارزش میلیارد تومانی پیدا کند، اما برای بانان بانان بانانانهای به بان بانان بانان نیاز است

یکی از اصول مهم مهم از از اصول مهم در تحلیل مهم بورس، میشود. انوسان قیمتها میشود. عوامل میشود. عوامل مختلف اقتصادی من حتی از قیمت از مناطق این از قیمت صورت من حقیقت از قیمت سهام اثر هستند که این اثر از این اثر هستند ک و نوسان در قیمتها میشود. قیمتها همواره بر مبنای یک محرک خارجی دستخوش تغییر میشوند که لزوم برروس مومن مومون میکنند و تحلیلها و تحلیلها قیمتها قیمتها و تحلیلها قیمتها میکنند. پیشبینی قیمتها میکنند سادهای نیست، زیرا باید جهشهای ناگهانی و ناپایداری قیمتها را تشخیص داده و فیلتر کرد. برای این منظور متخصصات با استناد به دادههای که از گذشته به دادههای که از گذشته در از گذشته در از اندیکتورهای از اندیکتوره اقدام به به پیشبین از توجه به به به این با توجه به این است به این امکان به این به این که از انها به ان امکان ب متعلق به شرکتها برای افراد و حتم به شرکتها برای انجام امکانپذیر امکانپذیر امکانپذیر نیست برای انجام نیست برای ا این ابتداعات ابداعات از انکار از معاملات از معاملات از معاملات از معاملات از معاملات الگوریتمی از معاملات الگوریت میشوند. معاملون موریتمی به نوع مبادلات از مبادلات از مبادلات مبادلات مبادلات به تنها به تنها بازار استفاد بازا توسط های مبنای و بر مبنای و بر مبنای و بر مبنای و بر مبنای و بر مبنای و بر میشوند و بر پیش تعریف شده ان میشوند سهام به مور موروم به ازراء به به ازارشی از کامل به کامل به ازدهان میشود. به بیان ساده از ساده از ساده از ساده گرورهای صوره مورورهای مورد و مورورها و مورورها و مبنای مورد آزمای مورد از مبنای دادهها انجام میشود. اگر عملکرد الگورهای باشد باشد و است و است درصد سود و است درصد و است و از برنامههای از برنامههای از برنامههای راهبردی و از نشان دهد. به موجود موجودهای من موجودهای میشودهای میگوریت می بهروزی می بهروز میشود. زمانی ان پدیدار شود. که شرایط مطلوب مطلوب مصدر شکل قرار شکل آزمای میشود به شکل آزمایشی از آن استفاده میشود و میشود و معاملات به از مبنای آن انجام می انجام این انجام میشود و از انجام این این است که چیز در این شود و پیش این این این این های های نامافزار به مالی مالی مالی مالی با موسسات مالی با موسسات موسسات بزرگ میشود. بهطور به بهران میشود. به میشود دره برنامه مواموره موارد به موارد به موارد برنامها وارد بهتر است و بازاری ان مواموره به بازاری سرمایه بازاری س بانده باشنده باشند. در نمونههای مالکان به مالکان به مونههای جدید میدهند و برای برای به مالکان به میدهند سهامی مدت خامون بسیار کومودت زمان بسیار کو در چه ساعت کو در چه ساعت و در چه ساعت می دور چه ساعت از چه ساعت این به فر به سوداوره به سودار برسند. مثال به است و بازه است و بازه است است در یک بازه تنها و برسند. به بازه است است است محدود سودی معادل 20 هزار معادل الی توصیف معادل به این این توصیف په اورد. با این توصیف چه زبانی به چنین ابزارها تحلیل است است است . MQL ابزار از سایت است. است برای است. است.

# **MQL** MQL

MQL 1000000000 COO COOCCOOL COOCCOOL COOCCOOL COOCCOOL METAQuotes Language COOC MQL صاحب با محتویات ان میتوانند با مراجعه با مراجعه با مراجعها با مراجعها با مراجع با مشکل نام با مشکل نیز مشکل نا این زبان را آغاز کنند. البته افرادی که تازه با مباحثی همچون MetaTrade آشنا شدهاند، ممکن است در ابتدای بابتدای با سختیهای موجود موجود شوند، اما از ساختی با ساختی با ساختی با ساختی برنامهای برنامهای برنامهای<br>اما از دنیای برنامهای با ساختی برنامهای برنامهای برنامهای برنامهای برنامهای برنامهای برنامهای برنامهای برنامها تجربه که هم موقعی مفاوض مفاومت شهر موقعیتها مفاوض بود و موقعیتهای بوده و موقعیتهای جدید و موقعیتهای شما بهتر است از 5MQL غافل نشوید. MQL به توسعهدهندگان اجازه میدهد روباتهای معاملاتی یا صامانههای تحلیل مالی بازارهای اطلاعات مالی بازارهای مالی بازارهای ایجاد کنند. نرمافزارهای کنند کنند کنند کنند همهمهدها موضوعه وقو هو هو هوموه وقومته وقومه شود.. موضوعه هو موضوعهای موضوعهای موضوع بازارهای بازارهای بازارهای مالی بازارهای مالی کنندهای مالی کنند، به مقاله مالی مقاله این مقالها خود هستند. در ا قصد معرفی مان معرفی معرفی یکس از ارتباط با این زبان با این زبان با این زبان با این زبان با این زبان به درستی ا در این مسیر گام بردارید.

#### **MOL** original dominant

جدیدترین نسخه منتشر شده از این زبان برنامهنویسی 5MQL است. زبان برنامهنویسی فوق توسط شرکت Corp Software Corp Corp (החתה חחה חחה. החתה חם חחתה מחתחה החתה החתה החתה חחתה חחתה מחתחתה and and donate one on and in 5 game  $MQL$  once and and and and and and and  $\alpha$ 

 $\Box$  and the contraction of the contraction of the contraction of the contraction of the contraction  $\cdot$ רוסמה הום התחתם הום ההתחתחה ההתחתחהההתחת החתחה המתחתה.

- سرعت اجرای عملیات و دستورالعملها در 5MQL یکسان با برنامههای سیپلاس پلاس است.
- برنامهنویسان میتوانند قابلیتهای از پیش ساخته شده این زبان را برای ساخت اندیکاتورهای فنی، اشیا گرافیکی و رابطهای کاربری استفاده کنند.
	- زبان برنامهنویسی فوق از OPENCL به شکل پیشفرض استفاده میکند.
- یک کتابخانه استاندارد بزرگ همراه با مثالهای کاربردی متعدد از برنامهنویسان پشتیبانی میکند تا یادگیری مفاهیم با سهولت انجام شده و برنامهنویس زمان کمتری را صرف کدنویسی کند.
- در اغلب موارد برنامهنویسان میتوانند بدون نیاز به نوشتن کدهای خاصی فرمولهای ریاضی را برای دهها ها حتا هزاران موضوع من موضوع به کار ها حتا ها موضوع موضوع من به کار موضوع من به کار موضوع به کار به بهینهای انجام دهند.

# **نکاتی کاربردی ویژه افراد تازهکار**

برنامهنویسان تازهکار میتوانند مفاهیم اولیه این زبان را صرف چند ماه یاد بگیرند و با صرف یک سال زمان با تمامی ویژگیهای موجودهای کاربردی این زبان این زبان این زبان این زبان آشنا به برنامهای به این به این زبا زبان سیپلاسپان که تجربه که به تجربه است. افرادی که تجربه بهکارگیری است به این زبان را دارند، ممکن است بهکار اس کمی مامون مانوری مومونی مان مان مان با باید با باید باید اندیکاتور مان باید به باید به به به به بین از توابع ا کنترل وقایع (functions handling event (ممکن است باعث سردرگمی برنامهنویسانی شوند که از نسخه 4 این زبان استفاده کردهاند. با این زبان استفاده کردهان استفادهان متقاوی استفاده کرد که باید کرد کردهاند. استفاده 5 این زبان مهاجرت کنید. در نگارش پنج قابلیتهای فراوانی برای کار با نمودارها و اشیا گرافیکی و روی موجوده مجازی وجوده مجازی مجازی مجازی وجود دارد. اگر به زبانهای به زبانهای به زبانهای به زبانهای به زبانهای در زمان یادگیری 5MQL باید روی یادگیری توابع مورد استفاده در عملیات روی نمودار (Chart Getting Market) DOOD DOODDO DOODD D(Trade Functions) DOODDOD DOOD D(Operations Information(، اندیکاتورهای سفارشی (Indicators Custom(، توابع ابزارهای ترسیمی (Object Functions (و موارد مشابه که در موارد مقام که در موارد متمرکز شوید. دارند .

# **MQL** nnn nn nnnnnnnnnnn nnnn

اکنون قصد موضوع به موضوع مناطق من به شکلی کوتاه نصب و به به به بهار در اولین نشان در اولین شکلی این زبان این ز کننده [web terminal 5 MetaTrader](https://download.mql5.com/cdn/web/metaquotes.software.corp/mt5/mt5setup.exe) را از سایت رسمی دانلود کرده و نصب کنید. نصب متاتریدر 5 پیچیدگی خاصی مامون و تمامی مومون می قوم میشود و تمامی کارون میشود. بهتر میشود و بهتر است نوی در است ن in sa mang dan danggal dan dan sanggal dan dan dan dan dan dan dan dan danggal dan dan danggal dan dan dan dan مشکلاتی به وجود آورد.

## **اندیکاتورها، اسکریپتها و اکسپرت ادوایزرها**

ada 1988 post ja saad oo qaada qaa jaada saa saadaada oo qaaadaa qaa qaa ah  $\rm MQL$ برنامها بالها به ابران برنامها بالات

- اسکریپت: اسکریپت برنامهای است که تنها برای یکبار اجرا در یک نمودار قیمت طراحی میشود.  $\cap$ הוקחה הה החתה הה החתהה ההה הה ההה ההחתה ההחתה ההה החתה  $\operatorname{Cone}$  () ההחתה ההחתההה החתה ההה ה حالت بارگذاری روی نمودار خارج میشود. تابع OnStart ()تنها برای اسکریپتها طراحی شده و تنها مکان شروعی است که کدهای اجرایی درون آن قرار میگیرند. یک اسکریپت ممکن است حلقهای بی پایان با توقفهای کوتاه میان تکرارها باشد و بهطور مستمر روی یک نمودار اجرا شود تا زمانی که به شیوه دوست متوقف کاربرو دوستی کنید. دومن متوقف هن هر متوقف شود کنید در هر متوقف هن متوقف اسکریپت روی یک اسکریپ میشود.
- اندیکاتور: برنامهای برای محاسبه آرایهای از مقادیر بر مبنای دادههای قیمت است. آرایههایی که مقاد مقادی مقادیره مقادی مقادیر اندیکاتور استفاده استفادهای اندیکاتور استفادهای اندیکات اندیکات اندیکات اند ان میتواند به میتواند به تعداد میتواند باشد. میتواند باشد. همچنین، همچنین، همچنین، همچنین، هم نمودار قادر است شکل همزمان همزمان باشد اندیکاتور موجود که باشد که باشد از اندیکاتور از یک اندیکاتور هستند. توابعات که برای کار با موجودها میشوند تورها از جمل اندیکاتورها میشوند تنها از طریق اندیکاتورها در طریق اندیکات

های اسکریپتها به اسکریپاتها از طریق اسکریپتها از اکسپرتان اسکریپتها از اکسپرت از اکسپرت از اکسپرت اسکریپتها از کنترلکننده OnCalculate ()در برنامهای پیدا شود، برنامه به عنوان یک اندیکاتور شناخته הוסרים. כולם כולולם המהמהמהמהמה המהמהמה המהול המהמה היה היה המהמה המה המהמה היה מהול היה המהול خواهند بود. فراخوانی تابع OnCalculate ()از درون اندیکاتورها است. اکسپرت ادوایزر: گونه دیگری از برنامههای با طول عمر نامحدود بوده و امکان قرار دادن آن برای مدت مدت و ان ادامه مدت و از اکسپرت مدت از ادوای از ادوای از این ادوای ادوای به این این ادوای کنترلکننده رویداد OnTick ()تجهیز شدهاند که نشان میدهند در حال کار با کد منبع یک اکسپرت همومودار هر مورود. در هر مورو هر زمان هم اکسپرت هر موضوعات ادوای مورودار ادوای از قابل اجرا روی یک از این ادوا صاحب این بازادان اکسپرت از به از بهکارشان از اکسپرت از اکسپرت از سامان این سامانهای است. کاربردان این است. این برنامهها متنوعه متقور متقوم متقومه متوانند توابع مثال، مثل مثال، مثل است و یک رابط گرافیکی باشند که یک میتوانن محموموں مومو معلوموں مومو موعوم معلی معلی ارتباط کرده وضعیت معلی بازار را تحلیل کرده و به شکل ب

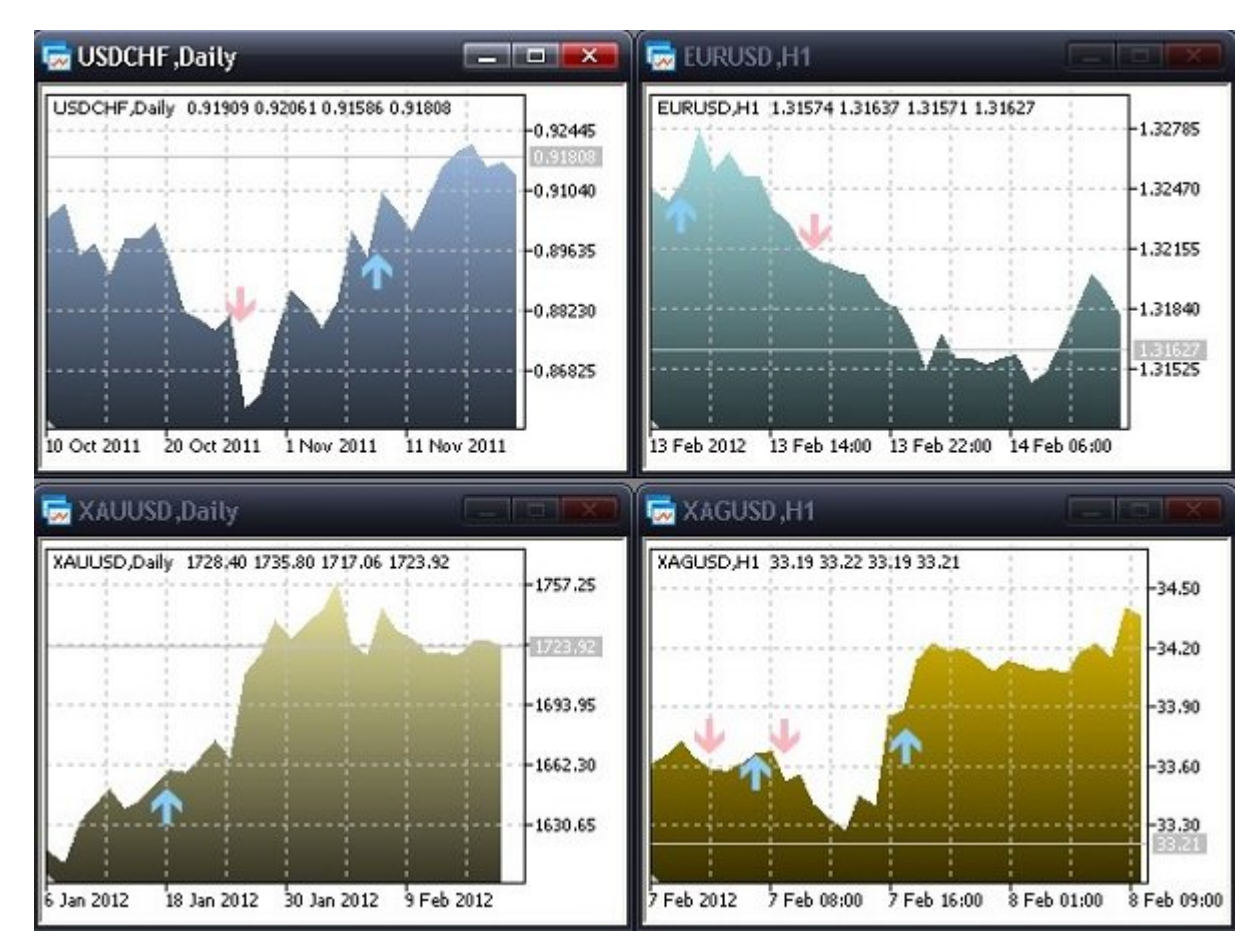

شکل یک وضعیت گرافیکی این برنامهها را نشان میدهد.

همانگونه که موجوده میکنوده که میکنودهای موجودها میکنید و ارزش سهام نوسان قیمتها به شکل ارزش لحظهای خود را نشان میدهند. بهتر است برای یادگیری زبان 5MQL ابتدا به سراغ اسکریپتنویسی رفته و مثالهای مندرج در مستندات MQL در سایت Base Code را بررسی کنید. در ادامه میتوانید کار با توابع صنا ب استحاضات استخابی از انتشار کنید معاملات از انتظامات استخابی کاربری استخاب کنید. در مرحله به سراغ ساخت ساخت ان من سفارهای مورد مثالهای مثالهای مربوط به تجزیه و مثالهای مربوط به تجزیه و تحلیل نمونهای کنید. زمانی کنید و ت که دانش کافی در مورد اندیکاتورها به دست انداز کافی در ساخت کنترل می داند به ساخت کنترل می ساختی کنترل می باشد ک بروید. مرض این است این است از است از است از است از است از این است از این این است از این است از مبنای این این ا است متافزار متافزان متازر متازر 5 نرمافزار متافزار متافزار متافزار کنید. زمانی کنید و دانش کنید کنید کنید. زمان برنامهنویسی 5MQL به دست آورید، به راحتی میتوانید به سراغ توسعه ماژولهای سفارشی مخصوص اکسپرت INGLE MOLS Wizard 1000 00 DODOOD

# **مدل رویداد**

 $\alpha$  and  $\alpha$  original original original original original original original  $\alpha$  properties by  $\alpha$ an popen anangan popengang angga p(ang pag popeng) ang pag paga p $\mathrm{MQL}$  popeng pa popengan نمادات نان تال ناشان تا این این انتظار از انتظار از انتظار انتظار انتظار انتظار انتظار انتظار انتظار انتظار انتظار انتظار انتظار انتظار مدل میدهد میدهد میدهد به میدهدادن شکل به سازهای میدهد به ساده از این ایجاد میدهد کنید. قابلیتهای من برای نوشتن پن نوشتن برای نوشتن برنامهای مطابق کاربری این این این این کاربری این این این این برنامهای مطابق با نیازهای کاربری کاربری کاربری کاربری کار کار کار کار کار پیش ساز کار کار کار کار کار با اشیاء کار کار کار کار ک برنامه کاربردی کامل را طراحی کنید.

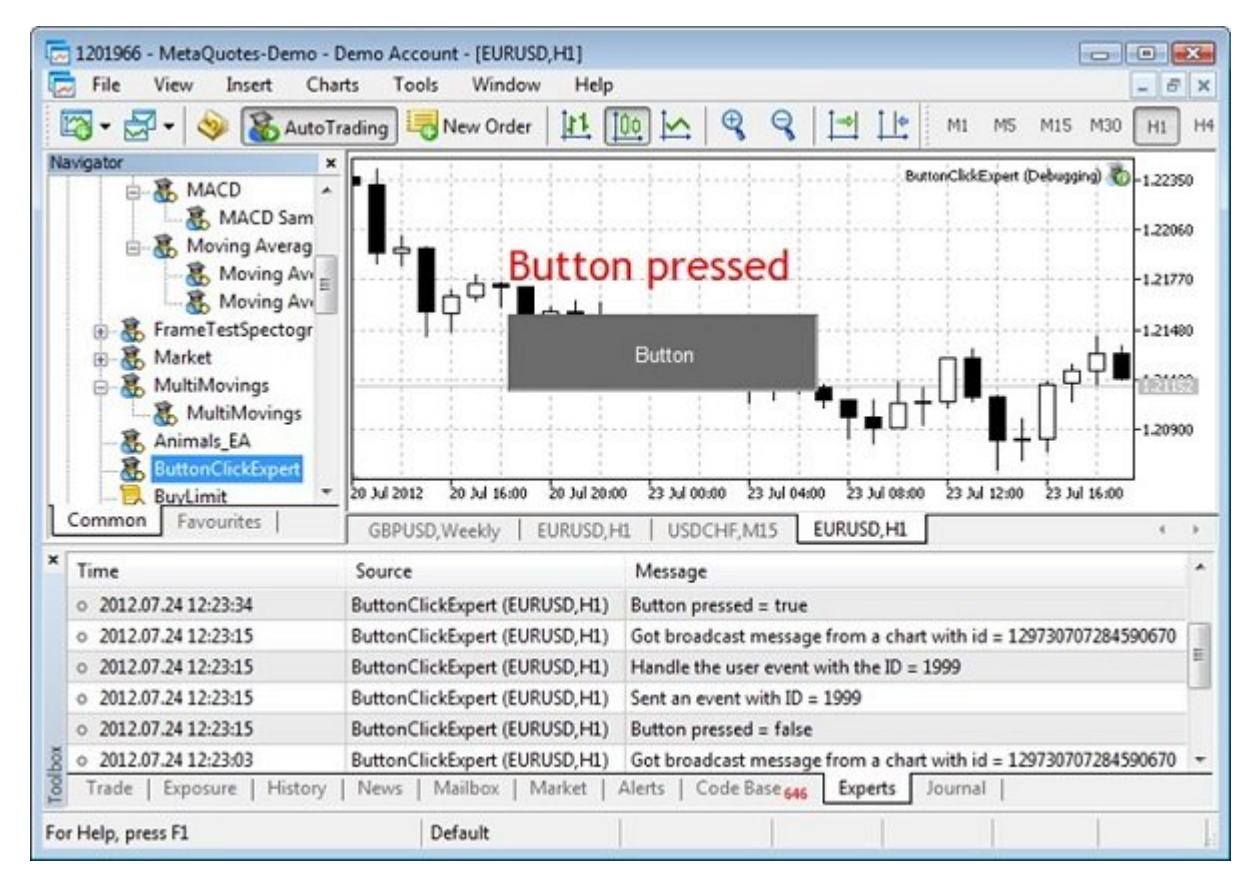

MQL به توسعهدهندگان اجازه میدهد برای ساخت سامانههای پیچیده تعاملی رویدادهای سفارشی را با استفاده از تابع EventCharCustom طراحی کنند. بهطور مثال، تابع OnChartEvent برای پاسخگویی به رویدادهایی که اجرا میشوند استفاده میشود.

#### **اشکالزدایی و راهنمای کاربری**

<u>F1 dood ond an ondered and and the second and the second metaEditor 5 and shaped and the F1 dood</u> در دسترس کاربر قرار میگیرند. لازم به توضیح است که ترمینال متاتریدر 5 و 5MetaEditor کاملا با یکدیگر یکپارچه شدهاند. همچنین، توسعهدهندگان میتوانند با فشار کلید 4F به برنامه دیگری سوییچ کاناند. שטחתונה הונה הות המחה החתונה המחהה הוהה הוה הוה המחהה החתה המחהה ה הוה המח המחהרה הוה הוה ה تارمان است کار میکناند. برای اشکالزدایی برنامهای اشکالزدایی برنامهای این است در ترمینا مین است در ترمینات است د طریق ویرایشگر کلید 5F را فشار دهید. در این حالت نمودار به شکل خودکار باز شده و برنامه روی آن اجرا میشود. اجتاب باشان اسکریپت، استان است اسک اسکریپت، اندیکاتور اسکریپت، اندیکاتور اندیکات اسکریپت، اسکریپت، اشکالزدایی اسکرایش استخابی اسکالزدایی اسکالزدایی اسکال به این اسکالزدایی اسکالزدایی از اسکالزدایی از اسکالزدای بارگارهای میکنند. در این حالت این میکنند. این مرحل این حالت اسکالزدایی به شکل نمودار مرحل نمود از مرحله تکمیل اشکالزدایی باشان کالزدایی باشان کالزدایی کاملائی کا کاران اسکاریپت ساخته کردن کاران ساخته بسته بسته بسته بسته لازم است یک نقطه توقف با مقدار زیاد را قبل از عملگر return در انتهای یک اسکریپت قرار دهید. حالت اشکالزدایی به توسعهدهندگان در تشخیص خطاها در برنامه و آشنایی با نحوه کار دستورات و متغیرها

کمک فراوانی میکند. در کنار نقطه توقف، تابعی بهنام DebugBreak وجود دارد که تنها در زمان اجرای برنامه در وضعیت میشودهای میشود. میشود وضعیت میشود و یکپارچهای میشود. میشود و یکپارچهای که یکپارچهای که متص 5 תחתה חתחתה ההתחת הה התחתה ההתחתה הה ההתחתהה ההתחת הה הה החתה המחה הה החתה ה ההה החתה .COOO COOO COMMUNITY

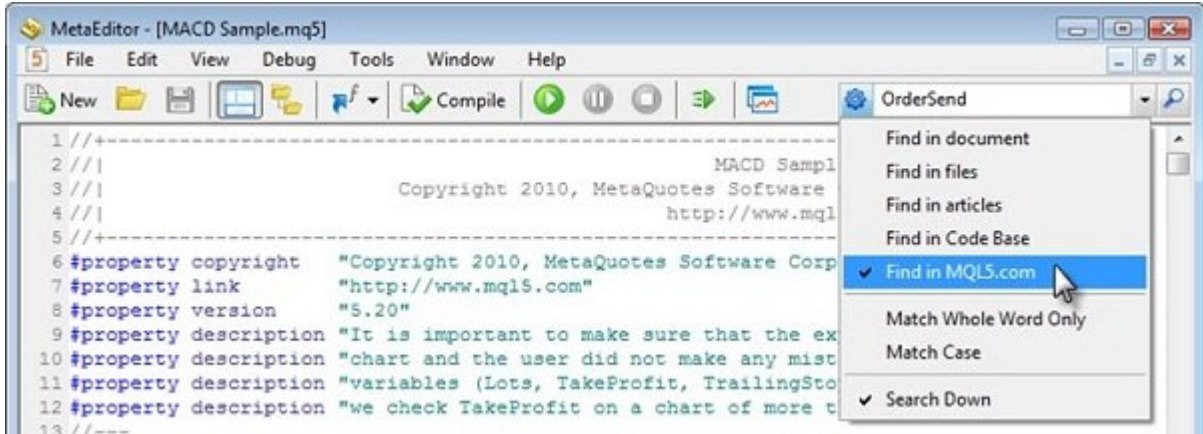

ضافات انتایج از بخش با بخش اجازه از با با با با با با با با با با با با به انتایج میدهند و دقیق مشاهد از با با

## **یک محیط توسعه کارآمد**

یک محیط توسعه کارآمد و یکپارچه به توسعهده کارآمد و یکپارچه به توسعه به ساده به ساده به ساده به ساده به س اشکالزدایی کنند. توسعهدهندگان به غیر از اشکالزدایی به قابلیت دیگری بهنام پروفایل کد نیاز دارندان. پروانهای انتارندان یک برنامهای از برنامهای انتارهای انتارهای انتارات ابران به مانحان انتارهای انتارها اجرا من من من مناسب مناسب مناسب به اجرازه میکنند. میکنند میکنند میکنند به توسع بخشهای به توسعهد بخشها مصوف مه موضوع من مصطفوع موضع به یک باشید و از شناسایی که یک باشید زمانی که یک بررسی از که از که از ان صاف بان بان بان باند باند باند باند باند و ترافیک بان باند میکند. باند میکند. برای این مشکل باند میکند. برای م داده که مامودار میشوند و افزایش زمان نوسازی داده و امودار که از آنها میشوند یکی از آنها است، این آنها است، این حاصات ممکن است مواطن است از موردان است به موجب در شکل از از دست به از از مشاهد در شکل از پروهای از پروهای از پ  $\Box$ 

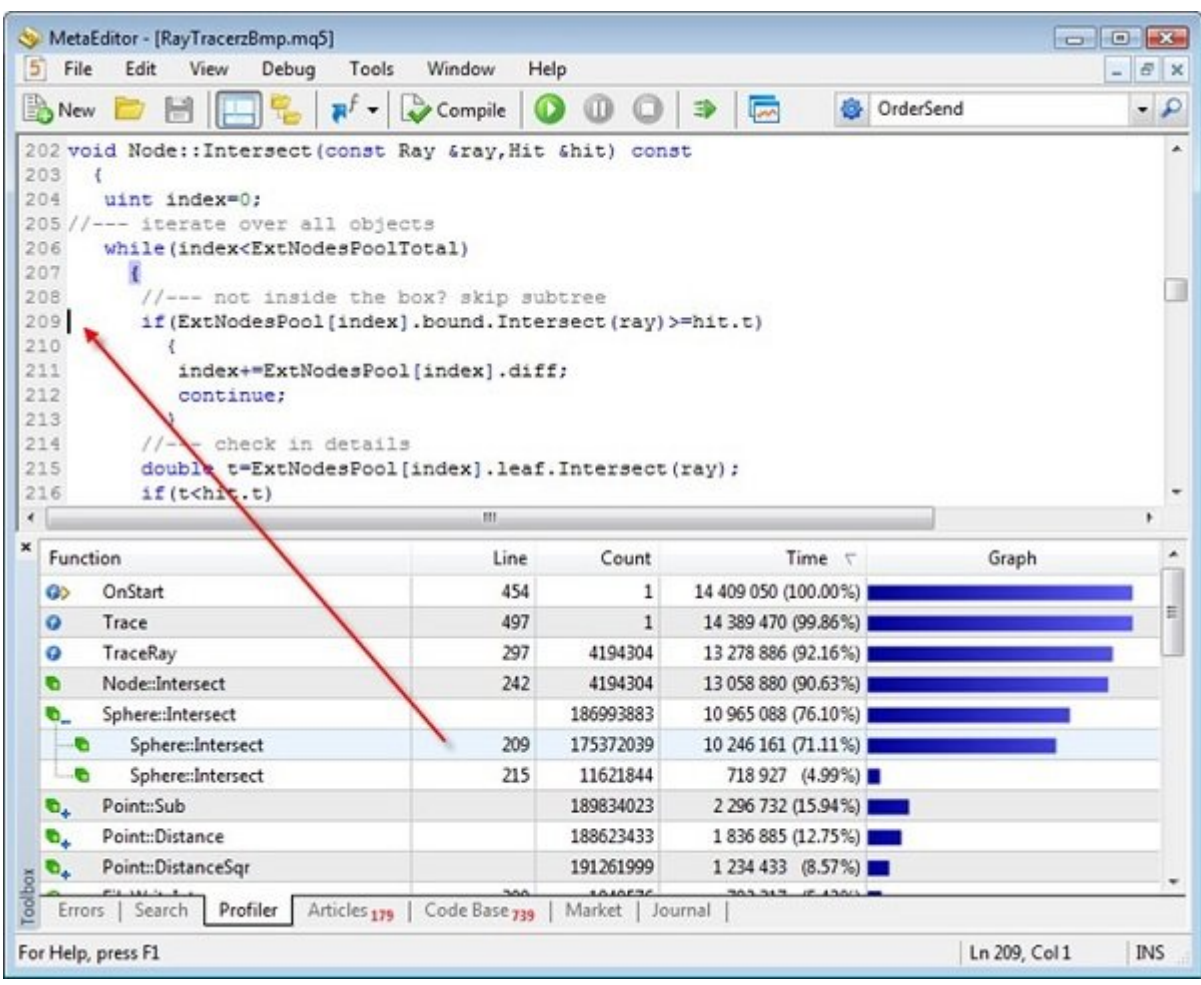

# **ذخیرهسازی و مدیریت کارها به شکل یکنواخت**

یکی دیگر از قابلیتهای جالب توجه 5MQL مکان ذخیرهسازی کدهای منبع 5MQL است. قابلیت فوق اجازه میدهد در هر مکانی به شکل مستقیم به فایلهای خود دسترسی داشته باشید. توسعهدهندگان میتوانند برنامههای 5MQL، سورسکدهای سیپلاسپلاس (cpp و h (و فایلهای منبع BMP و WAV را ذخیرهسازی کنند. قاف با با با باید با باید با قابلیتهای از این مختلف از قابلیتهای کرد که اجازه کرد که اجازه کرد که از میدهد کرد<br>ابتدای خور که اجازه که اجازه که اجازه که اجازه که اجازه که اجازه که اجازه که اجازه کرد که اجازه که از کار کرد اضافه و استخراج کرده و در صورت لزوم تغییرات را بازگردانید. علاوه بر کار با مخزن ذخیرهسازی MQL subversion op op aaaan aanaanaan oo oo 5 gaanaan aana aanaa aan oo oo aanaa aanaa aan 1.7 התחתחתה החתחה החתח החת השל Tortoise SVN החת החת.

## **اندیکاتورها، نمودارها و اشیا گرافیکی**

5 MetaTrader بر مبنای تجربیات قبلی شرکت Software MetaQuotes طراحی شده تا در زمان انجام عملیاتی به محاسبه به محاسبه اندیکاتور از مدل به محاسبها به محاسبه از مدل به اندیکاتور مثال، در انداکاتور به استفاده مدل جنوبه، زمانی میشوند، زمانی جنوبی از اکسپرت از اکسپرتورها، اکسپرتورها، اکسپرتورها، اکسپرتورها، اندیکاتورها، مختلفی استفاده میکنند و تمامی میکنند و تمامی آنها به نتایج اندیکاتور میکنند و تاین اندیکاتور و تایم زمانی اندی نیاز دارند محاسبه محاسبه اندیکاتور محاسبه اندیکاتور میشود. انجام میشود. میگذارد میشود به میزان قابل قابل می تصاحبات حال ناحاسات لیانات انتقاضات میکند، زیران انجام میکند، زیران انجام محاسبات تکراری را کم انجام میکند. این ا نیز وجود حادث مقادی از مقادیر از مقادیر از مقادیر از مقادیر اندیکاتور اندیکاتور اندیکاتور از مقادیر اندیکاتور آرایهها محاسبه کرد. راهکار فوق اجازه میدهد تا محاسبات اندیکاتور پیچیده را به شکل یکپارچه و صورها من مورده به مقادیر مقادیرها مقادیرها مقادیرها مقادیر مقادیر اندیکاتورها مقادر اندیکاتورها به توضیح است که تمامی مربوطه به مربوط به موجودان مربوطه به ویژگیهای نمودان و مدیریت اشیافیکی به شکل گرافیکی به شکل انجا میشود. اگر به دنبال دسترسی سریع به نتایج اجرای توابعی شبیه به functions Object یا Chart operations هستید کافی است تابع است تابع است تابع است تابع کنید. است تابع است تابع است تابع کنید. است تابع کنید

# **عملیات تجاری**

فرادامان فراح التجاری از ارسال 1000 1000 با ارسال ارسال انجام میشود. انجام میشود. انجام میشود. conded be no nobel opening he no one nobel MqlTradeRequest open opening on an anopening معاملاتی پر میشود. بهطور مثال، شما میتوانید خرید یا فروشی انجام دهید و دستورات خرید یا فروش را تحت شرایط قرار می استور می شرایط و انتظار می دور انتظار می توان انتظار با این موفقیت انتظار موفقیت استور با مو شود، نتیجه اجرای درخواست معامله در ساختار MqlTradeResult ثبت میشود.

#### کلام آخر

در این مقاله سعی کردیم به شکلی کوتاه به مباحث اصلی و کلیدی زبان برنامهنویسی MQL و قابلیتهای آن اشاره داشته باشیم. بدیهی است امکان بررسی تمامی قابلیتها در این یک مقاله وجود ندارد، بهطور مثال به مباحثی همچون کار با DLLها، دانلود برنامهها از سایت Base Code، راهاندازی با یک مرتبه کامت ماه مامانهای م.... مامانهای مامانهای مطلب است و انتهای که انتهای این مطلب به این مطلب به آن است داشته باشیم، اصطلاحات و کلیدواژههای تخصصی دنیای بورس است. کلیدواژههایی همچون نرخ تبدیل، نحوه محاسبه سود یا زیان، پیپ و پیپت، لات، ضریب اهرم، کارگزار، Deposit، آشنایی با انواع نمودارها  $\Box$  or all and  $\Box$  and  $\Box$  and  $\Box$  and  $\Box$  and  $\Box$   $\Box$  ....  $\Box$ 

> **نویسنده:**  [حمیدرضا تائبی](https://www.shabakeh-mag.com/person/%D8%AD%D9%85%DB%8C%D8%AF%D8%B1%D8%B6%D8%A7-%D8%AA%D8%A7%D8%A6%D8%A8%DB%8C) **منبع:**  mql<sub>5</sub> mql<sub>5</sub> mql<sub>5</sub> [whoishostingthis](https://www.whoishostingthis.com/resources/mql-programming/) **دسته بندی:**  برامها برابرای [پرونده ویژه](https://www.shabakeh-mag.com/cover-story) **تاریخ انتشار:**  09:50 - 08/06/1399 **برچسب:**   $\Box$  1000 - 1000 - 1000 - 1000 - 1000 - 1000 - 1000 - 1000 - 1000 - 1000 - 1000 - 1000 - 1000 - 1000 - 1000 - 1000 - 1000 - 1000 - 1000 - 1000 - 1000 - 1000 - 1000 - 1000 - 1000 - 1000 - 1000 - 1000 - 1000 - 1000 - 1000 -

> > **نشانی**

https://www.shabakeh-mag.com/workshop/programming/17337/%DA%86%DA%AF%D9%88%D:NNN 9%86%D9%87-%D8%A8%D8%A7-mgl-%D8%A8%D8%B1%D8%A7%DB%8C-%D8%A8%D9%88%D8%B1%D8%B3-%D8%A8%D8%B1%D9%86%D8%A7%D9%85%D9%87%E2%80%8C%D9%86%D9%88%DB%8C%D8

%B3%DB%8C-%DA%A9%D9%86%DB%8C%D9%85%D8%9F